Universität Stuttgart

Fakultät für Bau- und Umweltingenieurwissenschaften

## **Die Stützlinie**

Die Stützlinie ist durch die Durchstoßpunkte der Druckresultierenden in den Querschnittsfugen definiert. Sie beschreibt die Lage und Orientierung der Normalkräfte im Bogen.

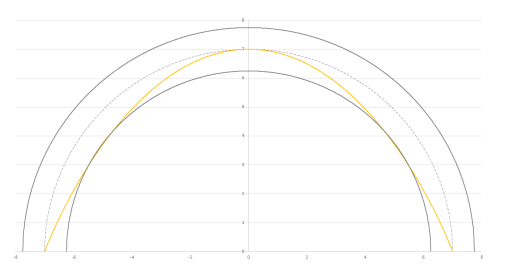

### **Die Stützlinie berechnen:**

Die Stützlinie wird für eine Bogenhälfte konstruiert.

- 1. Bogenhälfte in n Segmente mit Abstand ∆x einteilen
- 2. Berechnung der Länge der Segmente  $\Delta s = \sqrt{\Delta y^2 + \Delta x^2}$
- 3. Berechnung der Gewichtskraft  $\Delta w = \Delta s \, d \gamma$
- 4. Addieren der Auflast ergibt  $W_i = \Delta w + q \Delta x$

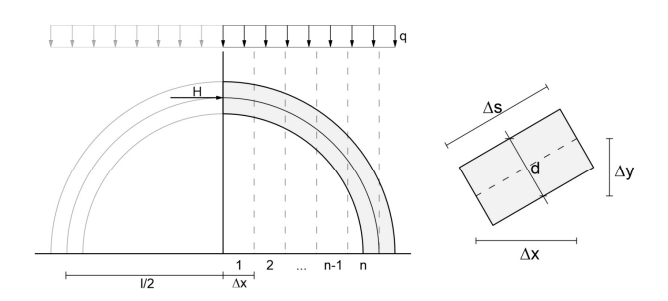

5. Momentengleichgewicht am Kämpfer bilden

 $\sum M$ :  $H f = \sum W_i x_i \rightarrow H = \frac{\sum W_i x_i}{f}$ f

- 6. Summe der Vertikalkräfte liefert  $\Sigma V$ :  $V = \Sigma W_i$
- 7. Kräfteeck konstruieren

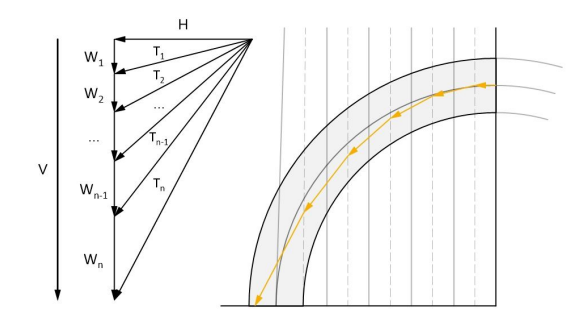

**Bachelorarbeit**: Betreuer: Dr.-Ing Malte von Scheven

**Tamara Prokosch**

# **Entwicklung eines Tools zur Bestimmung von Stützlinien**

### **Das Stützlinien-Tool**

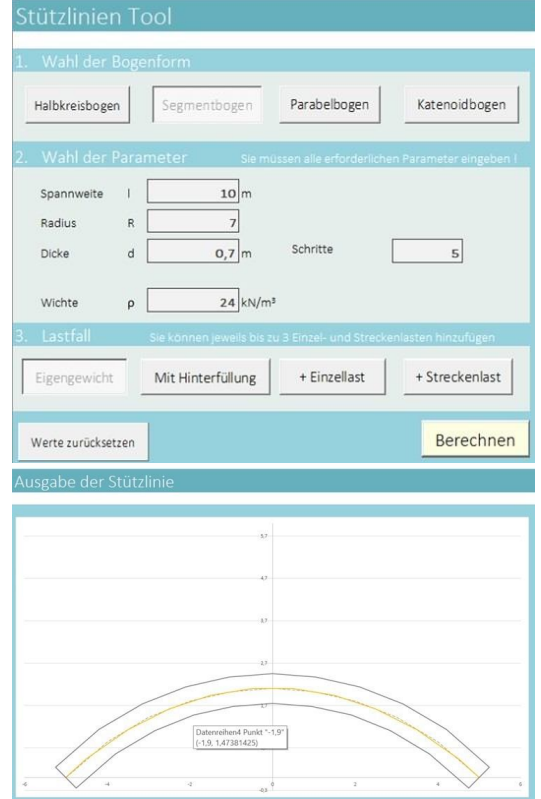

Das Stützlinien-Tool berechnet die Stützlinie nach Eingabe der notwendigen Parameter. Wählen kann man u. A. die Bogenform und Lastfälle, wie z.B. Eigengewicht, Einzellast und **Streckenlast** 

#### **Literatur**

**Heyman 1972** Coulomb's Memoir on Statics - An Essay on the History of Civil Engineering (Camebridge University Press)

**Kurrer 2008** The History of the Theory of Structures. (Ernst Sohn Verlag für Archtiektur und technische Wissenschaften)

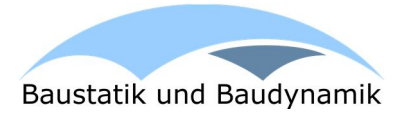